**Department of Computer Science National Tsing Hua University** 

# CS 5244: Introduction to Cyber Physical Systems

#### Unit 17: Execution Time Analysis (Ch.15)

#### **Instructor: Cheng-Hsin Hsu**

**Acknowledgement: The instructor thanks Profs. Edward A. Lee & Sanjit A. Seshia at UC Berkeley for sharing their course materials** 

### Quantitative Analysis / Verification

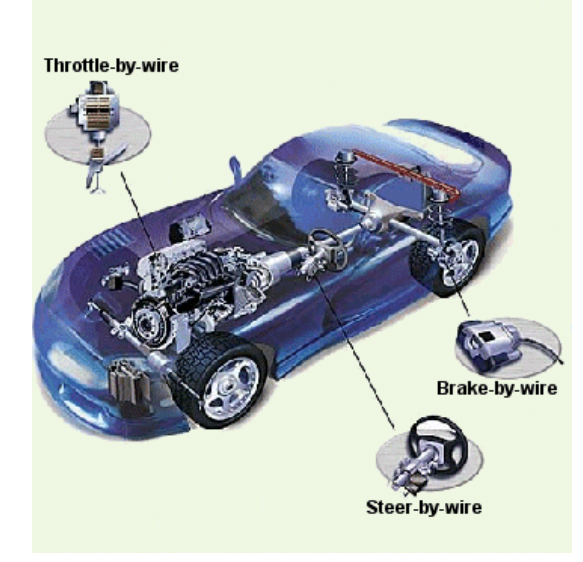

**Does the brake-by-wire software always actuate the brakes within 1 ms? Safety-critical embedded systems**

**Can this new app drain my iPhone battery in an hour? Consumer devices**

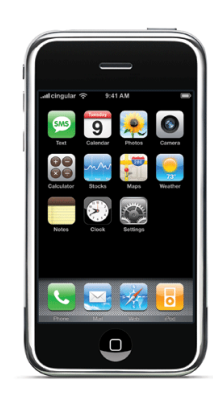

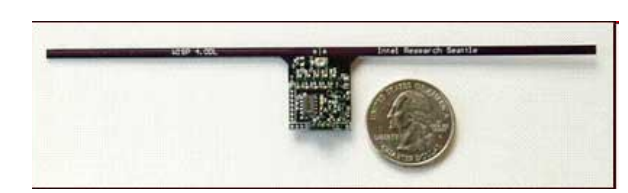

**How much energy must the sensor node harvest for RSA encryption? Energy-limited sensor nets, bio-medical apps, etc.**

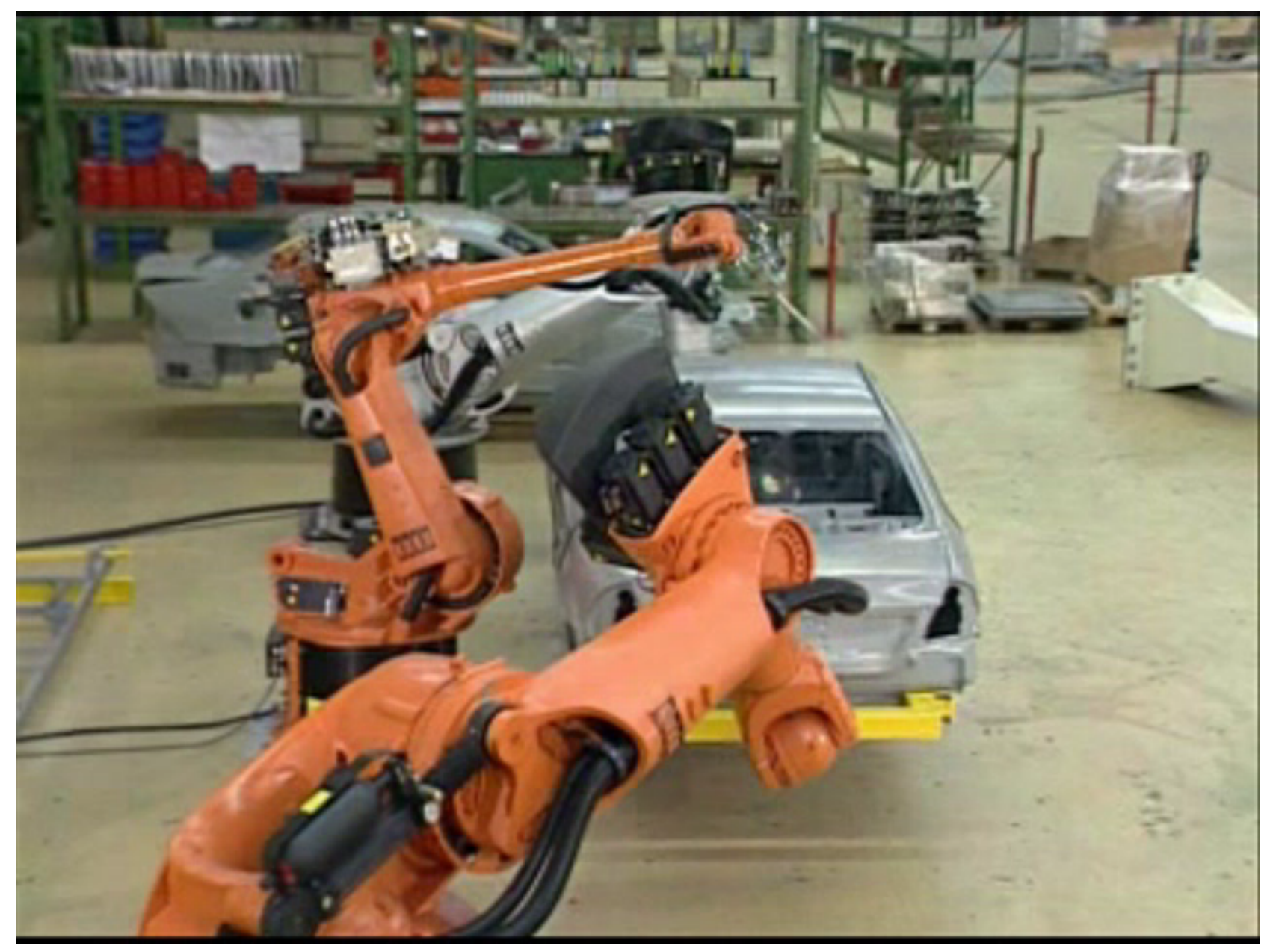

#### Time is Central to Cyber-Physical Systems

Several timing analysis problems:

- <sup>q</sup> Worst-case execution time (WCET) estimation
- **□ Estimating distribution of execution times**
- <sup>q</sup> Threshold property: can you produce a test case that causes a program to violate its deadline?
- <sup>q</sup> Software-in-the-loop simulation: predict execution time of particular program path

ALL involve predicting an execution time property!

#### References

Material in this lecture is drawn from the following sources:

- l **Chapter 15 of Lee and Seshia. See http://leeseshia.org**
- "The Worst-Case Execution Time Problem Overview of Methods and Survey of Tools", R. Wilhelm et al., ACM Transactions on Embedded Computing Systems, 2007.
- Chapter 9 of "Computer Systems: A Programmer's Perspective", R. E. Bryant and D. R. O'Hallaron, Prentice-Hall, 2002.
- "Performance Analysis of Real-Time Embedded Software," Y-T. Li and S. Malik, Kluwer Academic Pub., 1999.
- "Game-Theoretic Timing Analysis", S. A. Seshia and A. Rakhlin, ICCAD 2008
	- Extended journal version is "Quantitative Analysis of Systems Using Game-Theoretic Learning", ACM TECS.

### Worst-Case Execution Time (WCET) of a Task

The longest time taken by a software task to execute  $\rightarrow$  Function of input data and environment conditions

BCET = Best-Case Execution Time (shortest time taken by the task to execute)

# Worst-Case Execution Time (WCET) & BCET

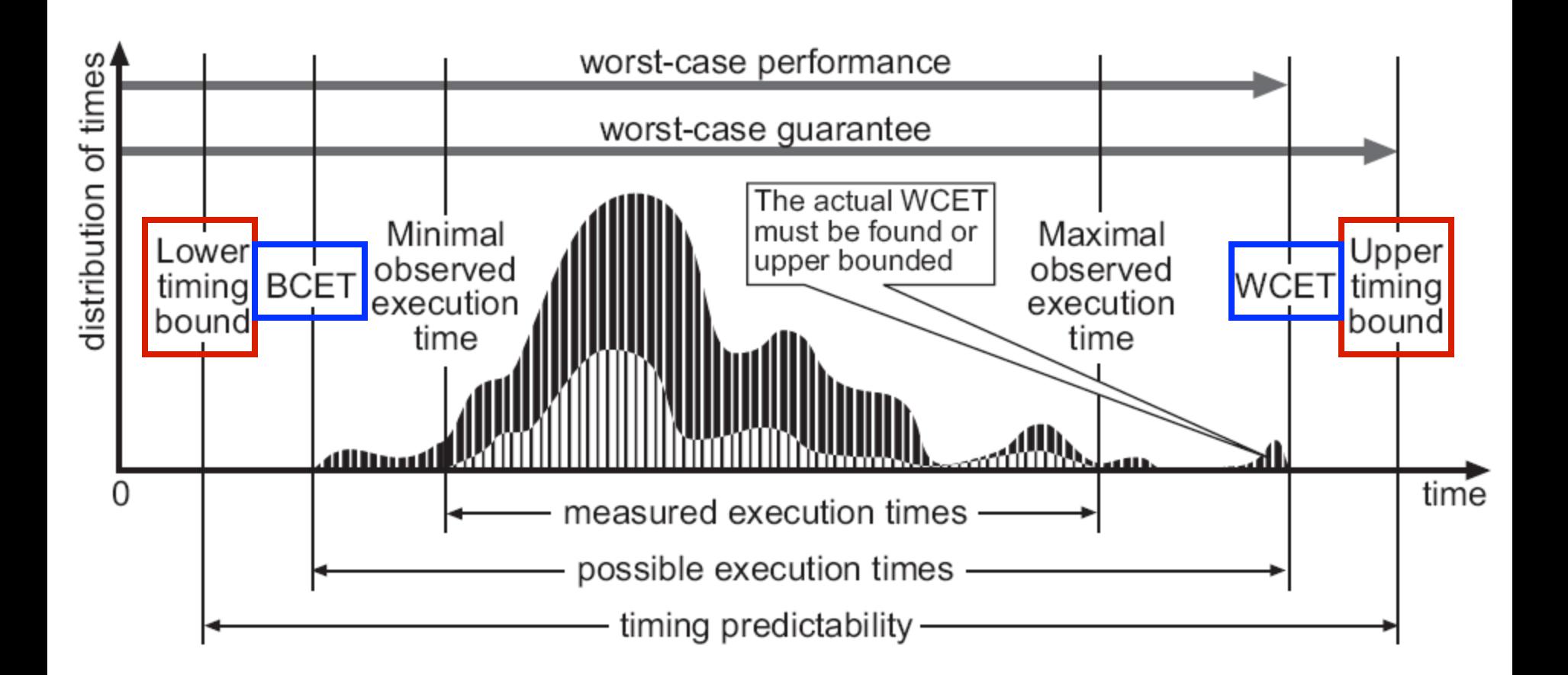

Figure from R.Wilhelm et al., ACM Trans. Embed. Comput. Sys, 2007.

### The WCET Problem

Given

¢ the code for a software task ¢ the platform (OS + hardware) that it will run on Determine the WCET of the task.

#### Why is this problem important?

The WCET is central in the design of RT Systems: Needed for Correctness (does the task finish in time?) and Performance (find optimal schedule for tasks)

#### Can the WCET always be found?

In general, no, because the problem is *undecidable*.

# Typical WCET Problem

Task executes within an infinite loop

while $(1)$  { read sensors(); compute(); write\_to\_actuators(); }

This code typically has:

- ¢ loops with finite bounds
- ¢ no recursion

Additional assumptions:

- ¢ runs uninterrupted
- ¢ single-threaded

### Outline of the Lecture

- ¢ Programs as Graphs
- ¢ Challenges of Execution Time Analysis
- ¢ Current Approaches; Measuring Execution Time
- ¢ Limitations and Future Directions

### Example Program: Modular Exponentiation

```
#define EXP BITS 32
\overline{1}\overline{2}typedef unsigned int UI;
3
\overline{4}UI modexp(UI base, UI exponent, UI mod) {
\mathcal{F}int_i6 \overline{6}UI result = 1;
7^{\circ}8
       i = EXP BITS;\overline{Q}while (i > 0) {
10<sup>1</sup>if ((exponent \& 1) == 1) {
11result = (result * base) % mod;
12.\left\{ \right\}13
          exponent \gg=1;
14base = (base \star base) \frac{6}{5} mod;
15<sup>°</sup>i--;16
        \left\{ \right\}17
       return result;
18
19
    \left\{ \right\}
```
EECS 249, UC Berkeley: 11

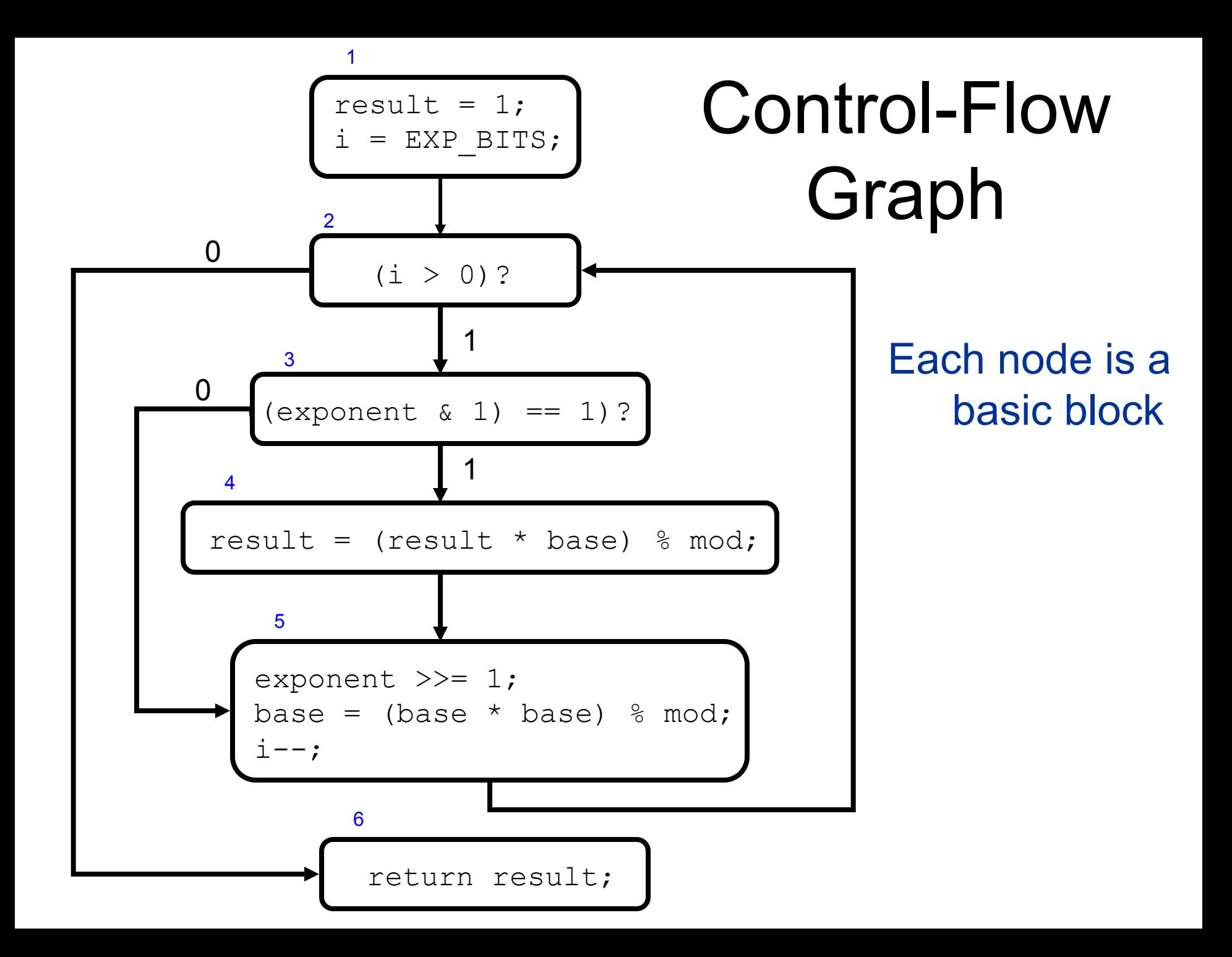

# Components of Execution Time Analysis

¢ Program path (Control flow) analysis

- Want to find longest path through the program
- Identify feasible paths through the program
- Find loop bounds
- I dentify dependencies amongst different code fragments
- ¢ Processor behavior analysis
	- For small code fragments (basic blocks), generate bounds on run-times on the platform
	- Model details of architecture, including cache behavior, pipeline stalls, branch prediction, etc.
- $\triangleright$  Outputs of both analyses feed into each other

### Program Path Analysis: Path Explosion

```
for (Outer = 0; Outer < MAXSIZE; Outer++) { 
/* MAXSIZE = 100 */ 
      for (Inner = 0; Inner < MAXSIZE; Inner++) { 
              if (Array[Outer][Inner] >= 0) { 
                    Ptotal += Array[Outer][Inner]; 
                    Pcnt++; 
              } else { 
                    Ntotal += Array[Outer][Inner]; 
                    Ncnt++; 
      } 
      Postotal = Ptotal; 
      Poscnt = Pcnt; 
      Negtotal = Ntotal; 
      Negcnt = Ncnt;
```
}

Example cnt.c from WCET benchmarks, Mälardalen Univ.

### Program Path Analysis: Determining Loop Bounds

```
#define EXP BITS 32
 \mathbf{1}\overline{2}typedef unsigned int UI;
 3<sup>1</sup>\overline{4}UI modexp(UI base, UI exponent, UI mod) {
 \mathcal{F}int_i6
       UI result = 1;
7<sup>7</sup>\mathsf{R}i = EXP_BITS;\overline{9}while (i > 0) {
10<sup>1</sup>if ((exponent & 1) == 1)11result = (result * base) % mod;
12
13
           \left\{ \right.\sim exponent >>= 1;
14
         base = (base \star base) \frac{1}{6} mod;
15<sup>°</sup>i--;
16\left\{\begin{array}{ccc} \end{array}\right\}17
        return result;
18
    \}19
```
#### Program Path Analysis: Dependencies

**void altitude\_pid\_run(void) { float err = estimator\_z - desired\_altitude; desired\_climb = pre\_climb + altitude\_pgain \* err;**  if (desired climb < -CLIMB MAX)  **desired\_climb = -CLIMB\_MAX; if (desired\_climb > CLIMB\_MAX) desired\_climb = CLIMB\_MAX; }**  Only one of these statements is executed  $(CLIMB MAX = 1.0)$ 

Example from "PapaBench" UAV autopilot code, IRIT, France

### Processor Behavior Analysis: Cache Effects

```
float dot product (float *x, float *y, int n) {
\mathbf{1}float result = 0.0;
\mathfrak{D}int i;\overline{3}for (i=0; i < n; i++) {
\overline{4}result += x[i] * y[i];5<sup>5</sup>\rightarrow6
       return result;
\tau8 \rightarrow
```
### Suppose:

1. 32-bit processor

What happens when **n=2**?

- 2. Direct-mapped cache holds two sets
	- ¢ 4 floats per set
	- ¢ x and y stored contiguously starting at address 0x0

### Processor Behavior Analysis: Cache Effects

```
float dot product (float *x, float *y, int n) {
\mathbf{1}float result = 0.0;
\mathfrak{D}int i;\overline{3}for (i=0; i < n; i++) {
\overline{4}result += x[i] * y[i];5<sup>5</sup>\rightarrow6
       return result;
\tau8 \rightarrow
```
### Suppose:

1. 32-bit processor

What happens when **n=8**?

- 2. Direct-mapped cache holds two sets
	- ¢ 4 floats per set
	- ¢ x and y stored contiguously starting at address 0x0

## Common Current Approach (high-level)

- 1. Manually construct processor behavior model
- 2. Use model to find "worst-case" starting processor states for each basic block  $\rightarrow$  measure execution times of the blocks from these states
- 3. Use these times as upper bounds on the time of each basic block
- 4. Formulate an integer linear program to find the maximum sum of these bounds along any program path

#### Example

$$
N = 10;
$$
  
\n
$$
q = 0;
$$
  
\nwhile  $(q < N)$   
\n
$$
q++;
$$
  
\n
$$
q = r;
$$

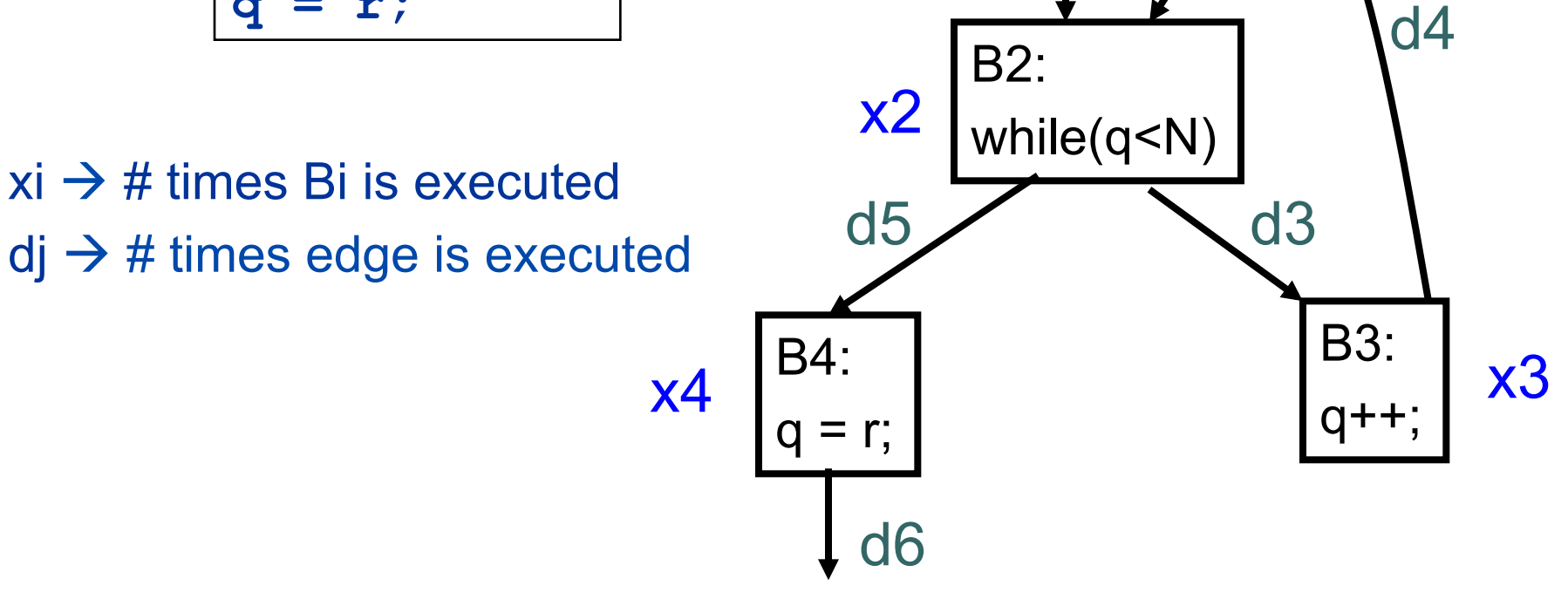

B1:

 $N = 10;$ 

d2

d1

x1

 $q = 0;$ 

Example due to Y.T. Li and S. Malik

# Example, Revisited

 $xi \rightarrow #$  times Bi is executed  $dj \rightarrow #$  times edge is executed  $C_i \rightarrow$  measured upper bound on time taken by Bi Want to maximize  $\sum_i C_i x_i$ subject to constraints

- $x1 = d1 = d2$
- $d1 = 1$

$$
x2 = d2 + d4 = d3 + d5
$$

$$
x3 = d3 = d4 = 10
$$

$$
x4 = d5 = d6
$$

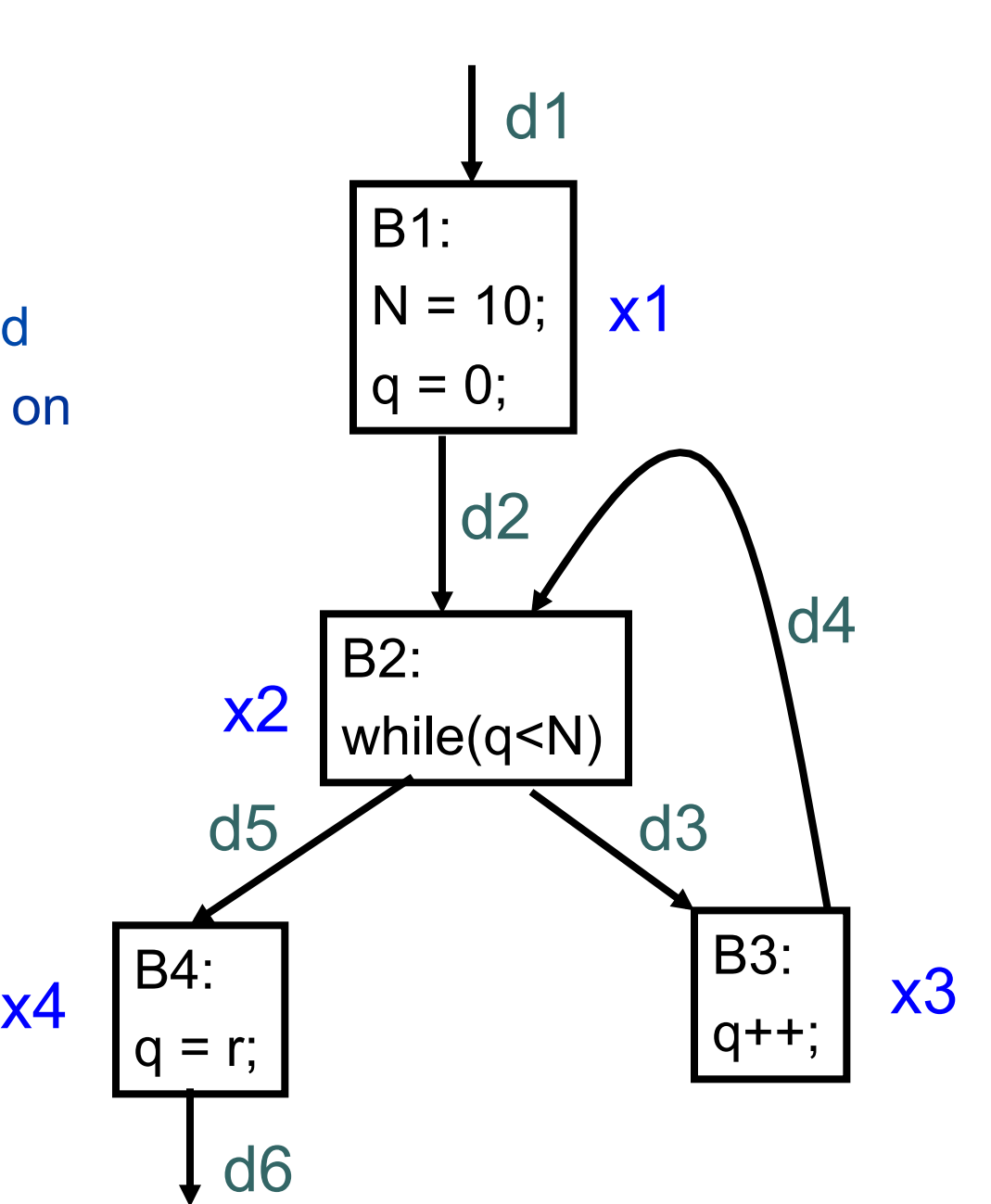

Example due to Y.T. Li and S. Malik

### Timing Analysis and Compositionality

Consider a task T with two parts A and B composed in sequence:  $T = A$ ; B

Is  $WCEPT(T) = WCEPT(A) + WCEPT(B)$  ?

 NOT ALWAYS! WCETs cannot simply be composed  $\odot$  $\rightarrow$  Due to dependencies "through environment"

# Timing Anomalies

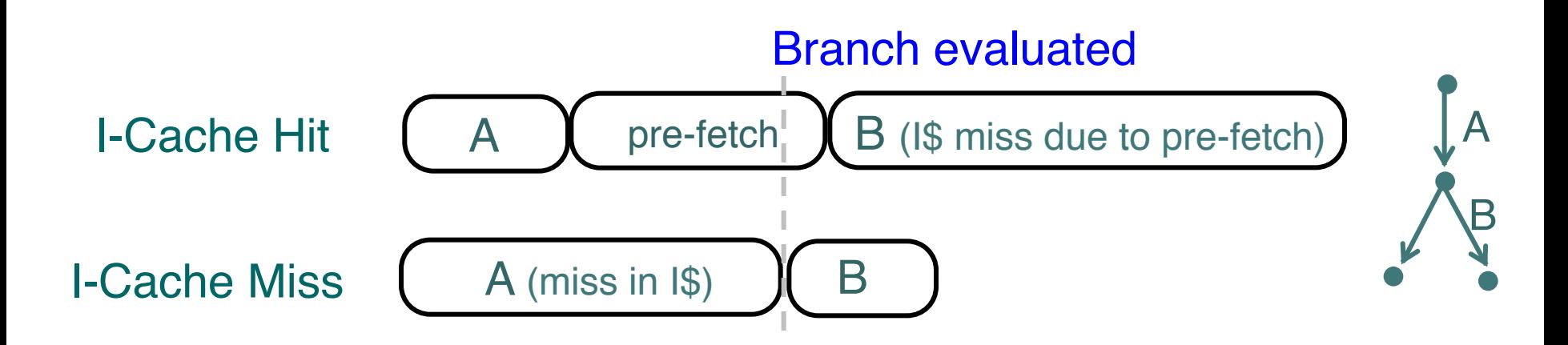

Scenario 1: Block A hits in I-cache, triggers branch speculation, and prefetch of instructions, then predicted branch is wrong, so Block B must execute, but it's been evicted from I-cache, execution of B delayed.

Scenario 2: Block A misses in I-cache, no branch prediction, then B hits in I-cache, B completes.

[ from R.Wilhelm et al., ACM Trans. Embed. Comput. Sys, 2007.]

### How to Measure Run-Time

Several techniques, with varying accuracy:

¢ Instrument code to sample CPU cycle counter

 $\bullet$  relatively easy to do, read processor documentation for assembly instruction

¢ Use cycle-accurate simulator for processor

- useful when hardware is not available/ready
- ¢ Use Logic Analyzer

non-intrusive measurement, more accurate

 $\bullet$  …

### Cycle Counters

Most modern systems have built in registers that are incremented every clock cycle

Special assembly code instruction to access

On Intel 32-bit x86 machines since Pentium:

- l 64 bit counter
- RDTSC instruction (ReaD Time Stamp Counter) sets %edx register to high order 32-bits, %eax register to low order 32-bits

Wrap-around time for 2 GHz machine

- Low order 32-bits every 2.1 seconds
- High order 64 bits every 293 years

### Measuring with Cycle Counter

#### Idea

- Get current value of cycle counter
	- store as pair of unsigned's  $cyc$  hi and  $cyc$  lo
- Compute something
- Get new value of cycle counter
- Perform double precision subtraction to get elapsed cycles

```
/* Keep track of most recent reading of cycle counter 
*/ 
static unsigned cyc_hi = 0; 
static unsigned cyc_lo = 0; 
void start_counter() 
{ 
   /* Get current value of cycle counter */ 
   access_counter(&cyc_hi, &cyc_lo); 
}
```
### Accessing the Cycle Counter

- GCC allows inline assembly code with mechanism for matching registers with program variables
- Code only works on x86 machine compiling with GCC

```
void access_counter(unsigned *hi, unsigned *lo) 
{ 
   /* Get cycle counter */ 
   asm("rdtsc; movl %%edx,%0; movl %%eax,%1" 
        : "=r" (*hi), "=r" (*lo) 
        : /* No input */ 
        : "%edx", "%eax"); 
}
```
 $\bullet$  Emit assembly with  $_{\text{rdtsc}}$  and two movl instructions

### Completing Measurement

- Get new value of cycle counter
- Perform double precision subtraction to get elapsed cycles
- $\bullet$  Express as double to avoid overflow problems

```
double get_counter() 
{ 
   unsigned ncyc_hi, ncyc_lo 
   unsigned hi, lo, borrow; 
   /* Get cycle counter */ 
   access_counter(&ncyc_hi, &ncyc_lo); 
   /* Do double precision subtraction */ 
   lo = ncyc_lo - cyc_lo; 
   borrow = lo > ncyc_lo; 
   hi = ncyc_hi - cyc_hi - borrow; 
   return (double) hi * (1 << 30) * 4 + lo; 
}
```
[slide due to R. E. Bryant and D. R. O'Hallaron]

# Timing With Cycle Counter

#### Time Function P

● First attempt: Simply count cycles for one execution of P

```
 double tcycles; 
 start_counter(); 
 P(); 
 tcycles = get_counter();
```
• What can go wrong here?

### Measurement Pitfalls

¢ Instrumentation incurs small overhead

- **measure long enough code sequence to compensate**
- ¢ Cache effects can skew measurements
	- "warm up" the cache before making measurement
- ¢ Multi-tasking effects: counter keeps going even when the task of interest is inactive
	- take multiple measurements and pick "k best" (cluster)
- ¢ Multicores/hyperthreading
	- Need to ensure that task is 'locked' to a single core
- ¢ Power management effects
	- l CPU speed might change, timer could get reset during hibernation

### Some WCET Estimation Tools

Commercial Tools: aiT, RapiTime, …

University/Research Tools: **GameTime**, Chronos, …

See sidebar in Ch 15 for more information.

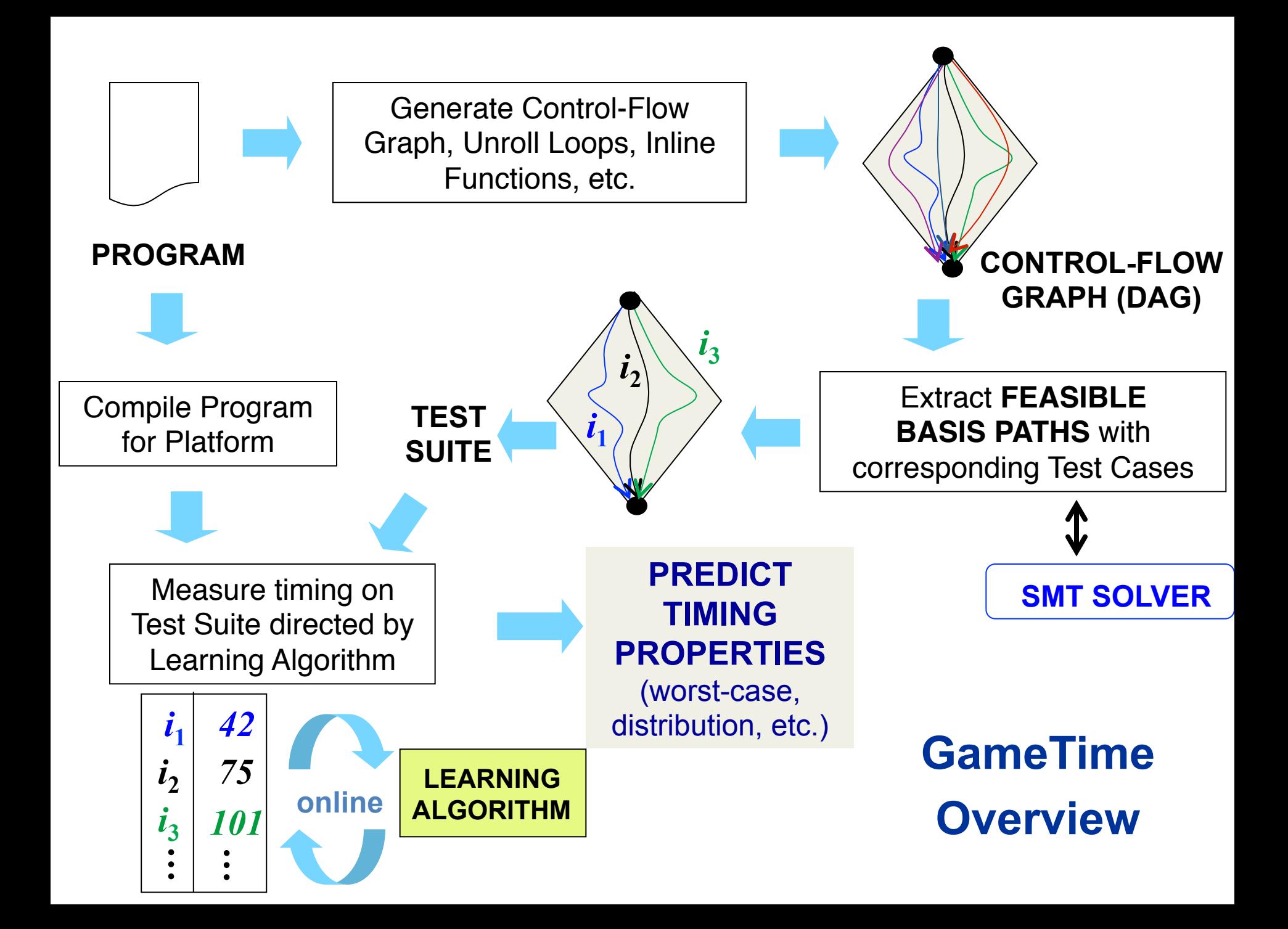

# Open Problems

¢ Architectures are getting much more complex.

- Can we create processor models without the agonizing pain?
- Can we change the architecture to make timing analysis easier? [See PRET machine project]
- ¢ Analysis methods are "Brittle" small changes to code and/or architecture can require completely re-doing the WCET computation
	- Use robust techniques that learn about processor/ platform behavior
	- Need to deal with concurrency, e.g., interrupts
- ¢ Need more reliable ways to measure execution time

### Dealing with Overhead & Cache Effects

• Always execute function once to "warm up" cache  $\bullet$  Keep doubling number of times execute P() until reach

```
\frac{1}{\pi} int cnt = 1;
double cmeas = 0;
  double cycles; 
  do { 
    int c = cnt; 
    P(); /* Warm up cache */ 
    get_counter(); 
    while (c-- > 0) 
     P(); 
   cmeas = get counter();
    cycles = cmeas / cnt; 
    cnt += cnt; 
  } while (cmeas < CMIN); /* Make sure have enough */ 
  return cycles / (1e6 * MHZ);
```
# Timing With Cycle Counter

#### Determine Clock Rate of Processor

● Count number of cycles required for some fixed number of seconds

```
 double MHZ; 
 int sleep_time = 10; 
start counter();
 sleep(sleep_time); 
 MHZ = get_counter()/(sleep_time * 1e6);
```
#### Time Function P

● First attempt: Simply count cycles for one execution of P

```
 double tsecs; 
start counter();
 P(); 
 tsecs = get_counter() / (MHZ * 1e6);
```
[slide due to R. E. Bryant and D. R. O'Hallaron]